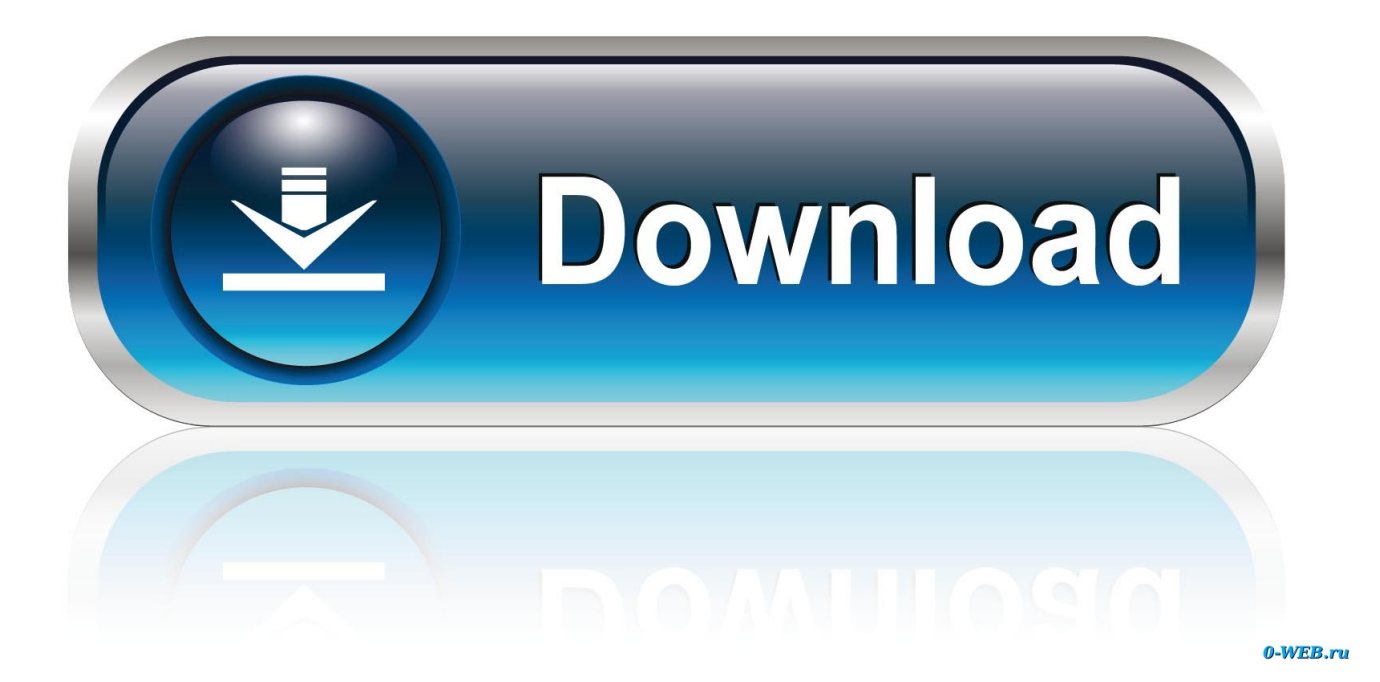

[Codigo De Activacion Plex Earth](http://tinurll.com/1dziob)

## **ROKU ACTIVATION CODE FOR** ALL THE STREAMING CHANNEL

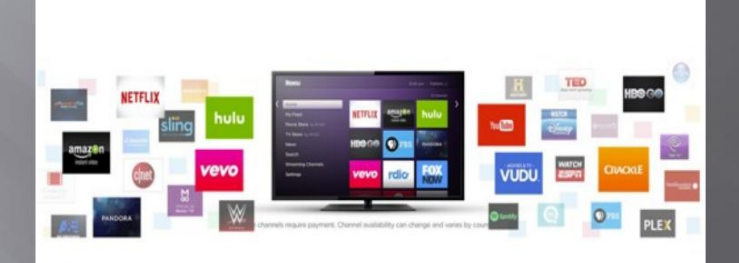

Roku streaming device is a gift for a movie lover.

Activate your roku and get the benefits of roku

[Codigo De Activacion Plex Earth](http://tinurll.com/1dziob)

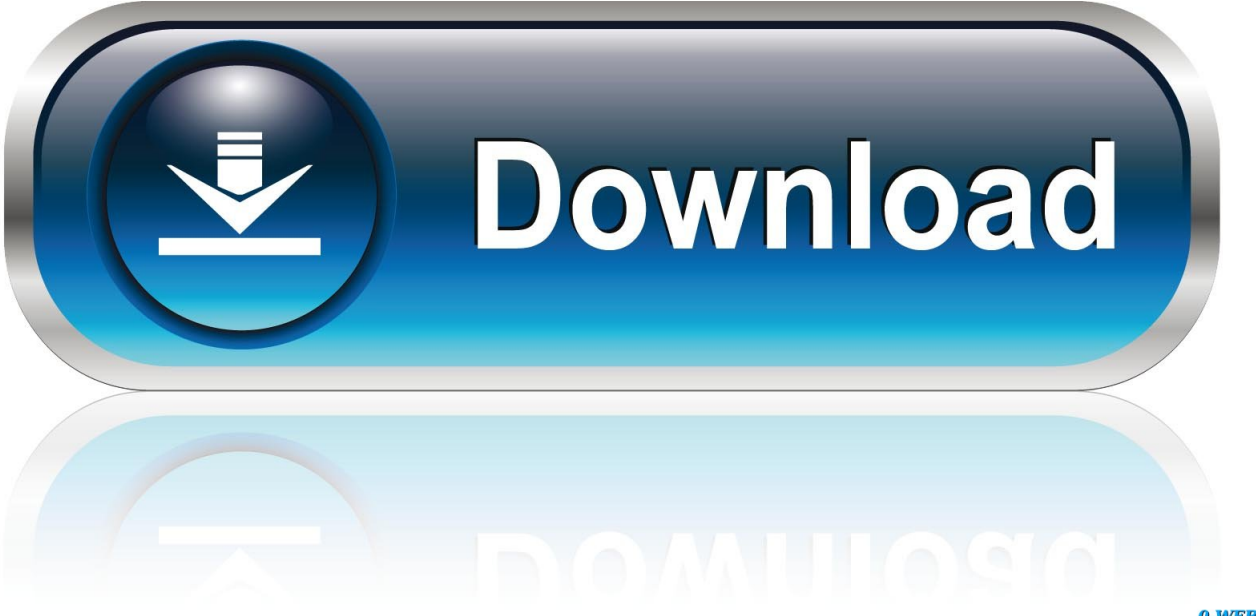

0-WEB.ru

He estado estudiando un poco este programa y su beta dura muy poco, quiero saber si alguien tiene un Keygen o Crack para poder usarlo de .... After months of continuous development and valuable feedback from our beta testers, our brand new version, Plex.Earth 4 is finally out!. ¡Llegó la hora! Se ha hecho esperar, pero ya está aquí la nueva versión de Plex.Earth. El software que proporciona completa interoperabilidad .... Besides supporting thousands of coordinate systems from around the world, this add-on has another very important characteristic that sets it apart from other .... Codigo De Activacion Plex Earth Download. Codigo De Activacion Plex Earth. Ahora podr exportar una malla de terreno CAD-Earth . A mi me .... Existen plugins y complementos para AutoCAD que pueden ayudarte a mejorar y ser más eficaz en tu trabajo. Descubre aquí el plugin Plex.Earth 4.. Export CAD screenshot to Google Earth . ... Import objects from Google Earth . ...... also get a deactivation code to be able to regenerate an activation code for .... Earth Tools for AutoCAD 64-bit v 2. 4 serials key, Cover large areas in Tags: plex earth serial plex earth 3 crack torrent activar plex earth plex earth torrent plex .... Plex.Earth Tools for AutoCAD + Crack Keygen Serial Download. Besides supporting thousands of coordinate systems from around the world, this add-on has .... Plex.Earth Tools for AutoCAD is a powerful and reliable add-on for AutoCAD which allows you to easily integrate aerial images into your .... Para solicitar un código de activación, use el siguiente formulario. Solo necesitará un código de activación si no tiene acceso a Internet y dispone de una .... Most of them had never heard of the flat earth before i added them. Plexearth ... Google earth - create images Codigo de activacion plex earth. Mui-plex style .... Now that you have downloaded Plex.Earth, its ribbon should directly appear in AutoCAD. If this is not the case, type PLEXCUI at the command line. If you still .... Plex Earth Tools License Key ->>->>->> DOWNLOAD (Mirror #1) ...

mport,srie,barevnch,georeferencovanch,snmk,z,Google,Earth,do,AutoCADu.,Doplte,v,projekt .... Search Results: Your search for Plex.earth 4 Activation Code found zero results, you might want to look at the search tips below for better results.. From prospective or preliminary drawings, right up to impressive presentations, Plex.Earth gives you the confidence and perspective of seeing .... Codigo De Activacion Plex Earth >>> http://urllio.com/yad8c 4f22b66579 By creating an account or continuing to use a Plex application, .... ... requesting a 'manual activation code' for instance if the pc that Storyline is on is behind a firewall. ... Thanks Selection of software according to "Plex earth 3.. Your setup file will be quickly downloaded from Windows.net using Azure File Storage. Simply run the preferred Windows installer (.msi), run AutoCAD® and, on .... Plexscape, desarrolladores de Plex.Earth®, una de las herramientas más populares para AutoCAD para la aceleración de proyectos de arquitectura, ingeniería ... 40f0e43ec1

[rd sharma class 12 maths book free download pdf](https://www.niskayuna.org/sites/niskayunany/files/uploads/standard_work_day_and_reporting_resolution.pdf) [hajitha font 20](http://gaymofor.yolasite.com/resources/hajitha-font-20.pdf) [Raees 2 tamil dubbed movie download](http://lectbeja.yolasite.com/resources/Raees-2-tamil-dubbed-movie-download.pdf) [Tango Charlie full movie download in hindi 720p](https://anaconda.org/laicroplymta/tango_charlie_full_movie_download_in_hindi_720p/notebook) [Post Malone - Beerbongs Bentleys \(2018\) \[CD FLAC\] download](https://anaconda.org/detureka/post_malone_beerbongs_bentleys_2018_cd_flac_download/notebook) [delcam powermill mach3 post processor](https://anaconda.org/orlanbelan/delcam_powermill_mach3_post_processor/notebook) [ps3 emulator 1.9.6 with bios free download](https://simnova.uniupo.it/sites/default/files/webform/ps3-emulator-196-with-bios-free-download.pdf) [Candydoll Valensiya Set 31](https://anaconda.org/chekaphabeech/candydoll_valensiya_set_31/notebook) [prameela malayalam film actress blue film](http://enunop.yolasite.com/resources/prameela-malayalam-film-actress-blue-film.pdf) [Kill Dil movie download in hindi 720p hd movie](http://dchenetaror.over-blog.com/2020/05/Kill-Dil-movie-download-in-hindi-720p-hd-movie.html)